# Platforma .NET – Wykład 9 Obsługa standardu XML

Osoba prowadząca wykład, laboratorium i projekt: dr hab. inż. Marek Sawerwain, prof. UZ

Instytut Sterowania i Systemów Informatycznych Uniwersytet Zielonogórski

e-mail : M.Sawerwain@issi.uz.zgora.pl tel. (praca) : 68 328 2321, pok. 328a A-2, ul. Prof. Z.Szafrana 2, 65-246 Zielona Góra

Ostatnia kompilacja pliku: Monday 5th June, 2023, t: 23:34

 $V1.1 - 1/70$ 

Platforma .NET – Wykład 9 Obsługa standardu XML

#### Spis treści

Wprowadzenie Plan wykładu

Standard XML Znacznie i źródła standardu XML Poprawność plików XML Zastosowania XML

Stosluga XML w NET<br>Stosowanie Document Object Model – DOM<br>Modyfikacja danych<br>Odczyt i zapis za pomocą klas XmlReader i XmlWriter<br>Odczyt i zapis za pomocą klas XmlReader i XmlWriter<br>Transformacje XSLT<br>Oprawność dokumentów X

Już za tydzień na wykładzie

 $V1.1 - 2/70$ 

ena .NET – Wykład 9 Obsługa standardu XM Wprowadzenie Plan wykładu

## Plan wykładu – spotkania tydzień po tygodniu

- (1) Informacje o wykładzie, pojęcie platformy, podstawowe informacje o platformie .NET
- (2) Składowe platformy .NET: CLR, CTS, języki programowania, biblioteki klas, pojęcie podzespołu (ang. assembly)
- (3) Programowanie w  $C# -$  środowisko VS, MonoDevelop, syntaktyka C#, wyjątki, współpraca z DLL
- (4) Programowanie w  $C#$  model obiektowy, typy uogólnione, lambda wyrażenia
- (5) Programowanie w  $C#$  aplikacje "okienkowe", programowanie wielowątkowe
- <span id="page-0-0"></span>[\(6\)](#page-0-0) Programowanie w  $F#$  – podstawy, przetwarzanie danych tekstowych,
- [\(\\*\)](#page-0-0) "Klasówka I", czyli egzamin cześć pierwsza
- (7) Dostęp do baz danych

 $V1.1 - 3/70$ 

[Platforma .NET – Wykład 9](#page-0-0) Obsługa standardu XML Wprowadzenie [Plan wykładu](#page-0-0)

[Plan wykład](#page-1-0)u – tydzień po tygodniu

(8) JęzykzapytańLINQ, Entity Framework

#### (9) [Obsługa standa](#page-6-0)rdu XML

- (10) [Technologia ASP.NET 1/2](#page-7-0)
- (11) [Technologia ASP](#page-9-0).NET 2/2

(12) [Model widok i k](#page-11-0)[ontroler – Model View Controller](#page-10-0)

(13) [Tworzenie usług](#page-12-0) sieciowych SOAP i WCF (komunikacja sieciowa)

- (14) [Wykład monograficzny .NET 1](#page-13-0) (15) [Wykład](#page-15-0)[monograficzn](#page-15-0)y .NET 2
- (\*) "Klasówka II", czyli egzamin cześć druga

Notatki

Notatki

Notatki

# Plan wykładu

1. czym jest format XML

- 1.1 nieco historii i SGML 1.2 format XML
- 1.3 zastosowania standardu XML
- 2. model DOM oraz uproszczone modele dostępu do danych
	- 2.1 czym jest model DOM
	- 2.2 odczyta dokumentu,
	- 2.3 uproszczone modele dostępu do danych XML,
	- 2.4 transformacja XSLT.

 $V1.1 - 5/70$ 

ma .NET – Wykład 9 Obsługa st Standard XML Znacznie i źródła standardu XML

#### Znacznie i źródła standardu XML

XML to odmiana standardu SGML (ISO 8879). Elastyczność formatu SGML do opisu cyfrowych dokumentów zostało zauważona już w latach 80-tych. Jeden z pierwszych edytorów przeznaczonych do SGML, to LEXX opracowany przez firmę IBM około roku 1985, autorem był Mike Cowlishaw.

XML XML (ang. Extensible Markup Language – rozszerzalny język znaczników) to niezależny od platformy sprzętowo-programowej standard przeznaczony do opisu zawartości dokumentów wymienianych pomiędzy różnymi platformami. Obsługą standardu XML zajmuje się organizacja W3C (www.w3.org). Obecnie dostępne są dwie wersje podstawowa 1.0 oraz 1.1 która odzwierciedla tylko zmiany w standardzie Unicode. Polecana i obowiązująca wersja to 1.0.

 $V1.1 - 6/70$ 

Platforma .NET – Wykład 9 Obsługa standardu XML Standard XML Znacznie i źródła standardu XML

#### Format XML

Dokument XML może rozpoczynać się od informacji o wersji standardu XML oraz o sposobie kodowania znaków. W razie braku znacznika **?xml** wartości domyślne to wersja 1.0 oraz standard kodowania UTF-8.

<span id="page-1-0"></span><?xml version="1.0" encoding="UTF-8"?> <książka-telefoniczna kategoria="bohaterowie książek"> <!-- to jest komentarz --> <osoba charakter="dobry"> <imię>Papa</imię> <nazwisko>Smerf</nazwisko> <telefon/> </osoba> <osoba charakter="dobry"> <imię>Ambroży</imię> <nazwisko>Kleks</nazwisko> [<telefon>123-456-789</telefon>](#page-0-0) [</](#page-1-0)osoba> [<oso](#page-0-0)ba charakter="zły"><br> [<imię>Alojzy</imię>](#page-1-0)<br>
<nazwisko>Bąbel</nazwisko><br>
<telefon/> </osoba> </książka-telefoniczna>

 $V1.1 - 7/70$ 

Platforma .NET – Wykład 9 Obsługa standardu XML Standard XML Znacznie i źródła standardu XML

#### Kluczowe pojęcia związane z plikami XML

Kluczowe pojęcia plików XML są następujące:

- ▶ wszystkie elementy pliku XML mogą być kodowanie za pomocą znaków ze standardu Unicode,
- postać znaczników np.: <abc> abc </abc> i zawartość pomiędzy znacznikami,
- ▶ elementy logiczne np. <br/> <br/>book> <title> <title/> </book>, ▶ atrybuty np.:
- [<cstep nu](www.w3.org)mber="three">Connect A to B.</cstep>, ▶ nagłówek plików XML:
- <?xml version="1.0" encoding="UTF-8" ?>,
- ▶ parser typu DOM albo SAX.

Istotne elementy związane z poprawnością plików to opis zawartości pliku XML, tzw. DTD (ang. Document Type Definition).

Notatki

#### Notatki

Notatki

# Poprawność plików XML - "uformowanie"

Specyfikacja dokumentu XML określa dokumenty XML jako dokument poprawnie "uformowany" jeśli spełnione są odpowiednie reguły, kilka kluczowych reguł podano poniżej:

- ▶ plik XML zawiera wyłącznie znaki kodowane w standardzie Unicode,
- ▶ znaki "<" oraz "&" występuje tylko w kontekście znaczników,
- ▶ początek znacznika oraz jego koniec są poprawnie zagnieżdżone, nie brakuje znaczników oraz znaczniki się nie nakładają,
- ▶ elementy znaczników są identyczne łącznie z wielkością liter, bowiem wielkość liter jest brana pod uwagę,
- ▶ istnieje tylko jeden element główny "root" który zawiera pozostałe znaczniki.

 $V1.1 - 9/70$ 

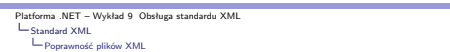

Definicja zawartości pliku XML

Najstarszym opisem zawartości pliku XML jest Document Type Definition (DTD), pochodzący z SGML. Opis DTD posiada następujące zalety:

- ▶ wsparcie DTD jest dostępne we większości rozwiązaniach dla technologi XML, ▶ opis DTD jest bardzo zwięzły w przeciwieństwie do innych rozwiązań
- stosowanych w XML,
- ▶ DTD może wykorzystywać standardowe publiczne zbiory encji,
- ▶ DTD określa także typ dokumentu, pozwala na grupowanie wszystkich elementów w pojedynczym dokumencie.

 $V1.1 - 10/70$ 

ma .NET – Wykład 9 Obsługa standardu XM<br>ndard XML  $\fbox{\parbox{1.5cm} \begin{picture}(10,0) \put(0,0){\dashbox{0.5}(10,0){ }} \put(15,0){\dashbox{0.5}(10,0){ }} \put(15,0){\dashbox{0.5}(10,0){ }} \put(15,0){\dashbox{0.5}(10,0){ }} \put(15,0){\dashbox{0.5}(10,0){ }} \put(15,0){\dashbox{0.5}(10,0){ }} \put(15,0){\dashbox{0.5}(10,0){ }} \put(15,0){\dashbox{0.5}(10,0){ }} \put(15,0){\dashbox{0.5}(10,0){ }} \put$ Poprawność plików XML

## Definicja zawartości pliku XML

Do głównych wad DTD należą min.:

- ▶ brak wsparcia dla nowszych rozwiązań XML, przede wszystkim do przestrzeni nazw,
- ▶ brakuje także lepszej ekspresywności, opis DTD dla XML to uproszczona wersja DTD dla SGML i pewne struktury nie mogą być wyrażona za pomocą gramatyki regularnej,
- ▶ dość często opisu DTD szybko stają się nieczytelne ze względu na parametryzowanie encji,
- ▶ opis DTD operacja się na syntaktyce wyrażeń regularnych odziedziczonej po SGML, większość tzw. szybkich parserów XML, nie oferuje wsparcia dla wyrażenia struktury dokumentu zapisanego w takiej semantyce, co utrudnia dostęp do dokumentu, gdyż zazwyczaj dostęp jest wyłącznie jednokierunkowy.

<span id="page-2-0"></span>[Wa](#page-1-0)[żnym elementem DTD jest możl](#page-0-0)iwość jego włączenia do opisywanego pliki XML [oraz możliwość](#page-2-0) definiowania encji. Ze względu na powszechność DTD, nadal ten typ opisu stanowi istotny element w procesie weryfikowania poprawności dokumentu.

 $V1.1 - 11/70$ 

 $V1.1 - 12/70$ 

Platforma .NET – Wykład 9 Obsługa standardu XML Standard XML Poprawność plików XML

## Przykłady DTD – program telewizyjny

Opis DTD programu telewizyjnego:

<!ELEMENT TVSCHEDULE (CHANNEL+)> <!ELEMENT CHANNEL (BANNER,DAY+)> <!ELEMENT BANNER (#PCDATA)> <!ELEMENT DAY (DATE,(HOLIDAY|PROGRAMSLOT+)+)> <!ELEMENT HOLIDAY (#PCDATA)> <!ELEMENT DATE (#PCDATA)> <!ELEMENT PROGRAMSLOT (TIME,TITLE,DESCRIPTION?)> <!ELEMENT TIME (#PCDATA)> <!ELEMENT TITLE (#PCDATA)> <!ELEMENT DESCRIPTION (#PCDATA)>

**('ATTLIST TVSCHEDULE NAME CDATA #REQUIRED>**<br> **CATTLIST CHANNEL CHAN CDATA #REQUIRED>**<br> **CATTLIST PROGRAMSLOT VTR CDATA #IMPLIED>**<br> **CATTLIST TITLE LANGUAGE CDATA #IMPLIED>** 

Notatki

Notatki

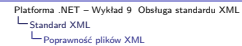

# Przykłady DTD – program telewizyjny plik XML

Plik XML zgodny z przykładem DTD opisu programu telewizyjnego:

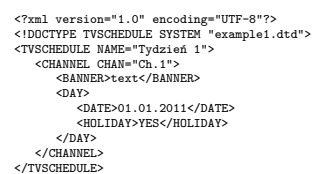

 $V1.1 - 13/70$ 

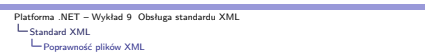

# Przykłady DTD – katalog z częściami

Opis zawartości XML zawierający katalog części:

<!DOCTYPE CATALOG [ <!ENTITY AUTHOR "John Doe"> <!ENTITY COMPANY "JD Power Tools, Inc."> <!ENTITY EMAIL "jd@jd-tools.com"> <!ELEMENT CATALOG (PRODUCT+)> <!ELEMENT PRODUCT (SPECIFICATIONS+,OPTIONS?,PRICE+,NOTES?)> </ATTLIST PRODUCT<br>NAME CDATA #IMPLIED<br>CATEGORY (HandTool|Table|Shop-Professional) "HandTool"<br>PARTNUM CDATA #IMPLIED<br>ELANT (Pittsburgh|Milwaukee|Chicago) "Chicago"<br>INVENTORY (InStock|Backordered|Discontinued) "InStock">

<!ELEMENT SPECIFICATIONS (#PCDATA)><br><!ATTLIST SPECIFICATIONS<br>WEIGHT CDATA #IMPLIED<br>POWER CDATA #IMPLIED>

 $V1.1 - 14/70$ 

rma .NET – Wykład 9 Obsługa standardu XML<br>andard XML Standard XML Poprawność plików XML

# Przykłady DTD

dokończenie pliku DTD:

<!ELEMENT OPTIONS (#PCDATA)> <!ATTLIST OPTIONS<br>FINISH (Metal|Polished|Matte) "Matte"<br>ADAPTER (Included|Optional|NotApplicable) "Included"<br>CASE (HardShell|Soft|NotApplicable) "HardShell"> <!ELEMENT PRICE (#PCDATA)> <!ATTLIST PRICE

MSRP CDATA #IMPLIED WHOLESALE CDATA #IMPLIED STREET CDATA #IMPLIED SHIPPING CDATA #IMPLIED>

[<!EL](#page-1-0)[EMENT NOTES \(#PCDATA\)>](#page-0-0)

[\]>](#page-2-0)

 $V1.1 - 15/70$ 

 $V1.1 - 16/70$ 

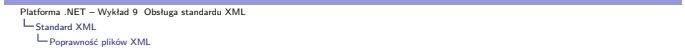

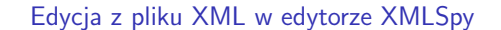

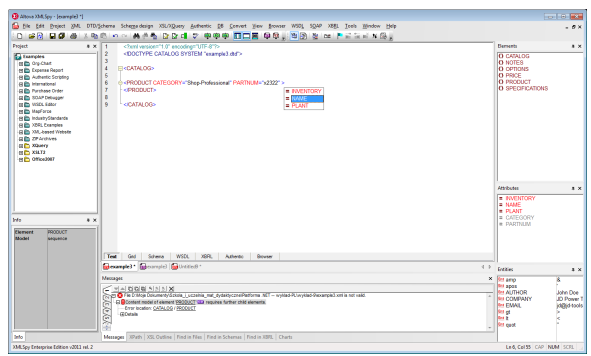

Notatki

Notatki

# XML Schema Definition Language – XSD

XSD to obecnie najbardziej rozposzechniona metoda opisu zawartości i struktury dokumentów XML. Specyfikacja XSD jest rekomendowana przez konsorcjum W3C. Kluczową<br>zaletą XSD jest fakt iż możliwie jest rekomendowana przez ko

Sposoby tworzenia XSD

- ▶ samodzielne, przy użyciu odpowiedniego edytora np.: XMLSpy, Visual Studio XML Designer,
- ▶ tworzenie XSD na podstawie istniejącej klasy, tabeli w bazie danych, na<br>podstawie istniejącego dokumentu XML,
- ▶ wykorzystanie narzędzia xsd.exe do operacji związanych z XML Schema min. do tworzenia XML Schema z istniejących klas zapisanych w podzespołach.

 $V1.1 - 17/70$ 

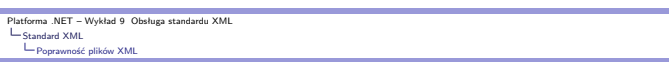

Elementy XSD

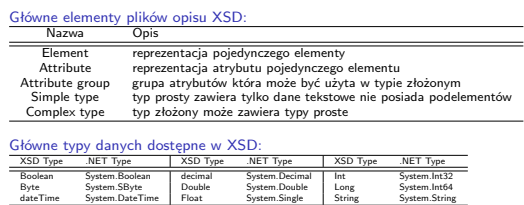

 $V1.1 - 18/70$ 

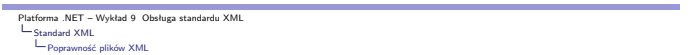

# XML Schema – 1/3

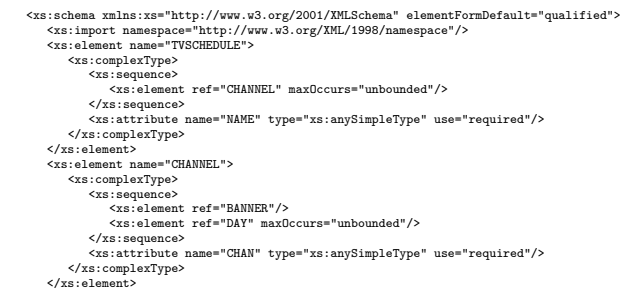

 $V1.1 - 19/70$ 

 $V1.1 - 20/70$ 

Platforma .NET – Wykład 9 Obsługa standardu XML Standard XML Poprawność plików XML

XML Schema – 2/3

<xs:element name="BANNER"> <xs:complexType mixed="true"/> </xs:element>  $\begin{split} \texttt{xx:element name="DAY"} \\ \texttt{xx:complex} \\ \texttt{xx:element} \\ \texttt{xx:element} \\ \texttt{xx:element} \\ \texttt{xx:element} \\ \texttt{xx:element} \\ \texttt{xx:other} \\ \texttt{xx:other} \\ \texttt{xx:element} \\ \texttt{xx:element} \\ \texttt{xx:element} \\ \texttt{xx:element} \\ \texttt{xx:element} \\ \texttt{xx:element} \\ \texttt{xx:element} \\ \texttt{xx:element} \\ \texttt{xx:odd} \\ \texttt{xx:odd} \\ \texttt{xx:odd} \\ \texttt{xx:odd} \\ \texttt{xx:odd} \\ \texttt{xx:odd} \\ \texttt{$  $\begin{array}{c} \times/\mathrm{xs:choice} \ \times \\ \times/\mathrm{xs:sequence} \ \times \\ \times/\mathrm{xs:component} \ \times \\ \times \mathrm{xs:element} \ \ \mathrm{same} \text{-} \ \ \mathrm{HOLIDAY} \end{array}$  $<\!\!\mathrm{x}\mathrm{s:complexType\ mixed="true"}\!\!>\!\!<\!\!\mathrm{<}\!\!\mathrm{yz:element>}$ </xs:element><br><xs:complexType mixed="true"/><br><xs:complexType mixed="true"/><br></xs:element>

# Notatki

Notatki

# XML Schema – 3/3

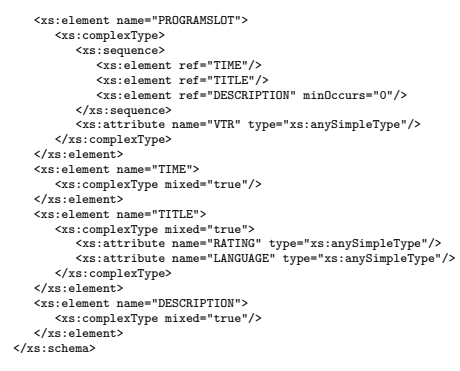

 $V1.1 - 21/70$ 

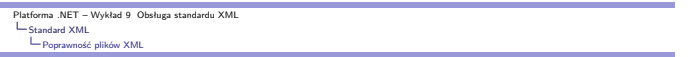

# Reprezentacja graficzna – XMLEdit

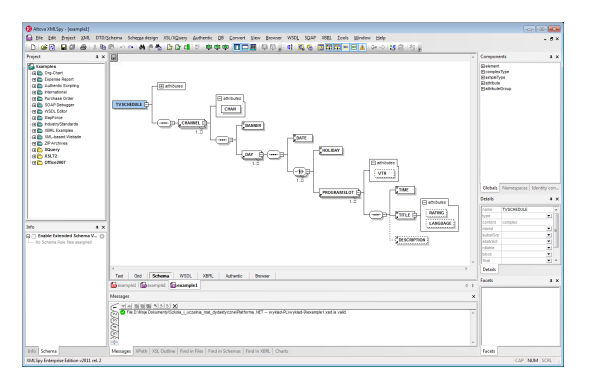

 $V1.1 - 22/70$ 

Platforma .NET – Wykład 9 Obsługa standardu XML Standard XML Poprawność plików XML

# Edycja XSD w Visual Studio

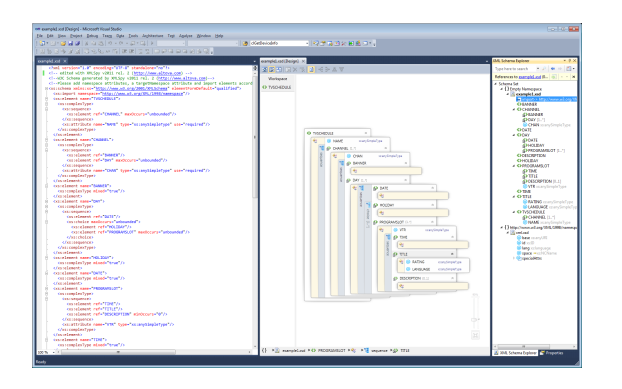

 $V1.1 - 23/70$ 

 $V1.1 - 24 / 70$ 

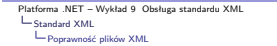

#### Standard RELAX NG

Mniej popularny format, ale o mniej skomplikowanych regułach. Dla następującego DTD:

<!DOCTYPE addressBook [ <!ELEMENT addressBook (card\*)> <!ELEMENT card (name, email)> <!ELEMENT name (#PCDATA)> <!ELEMENT email (#PCDATA)> ]>

</element> </zeroOrMore>  $\cdots$ 

Opis w standardzie RELAX NG:

<element name="addressBook" xmlns="http://relaxng.org/ns/structure/1.0"> <zeroOrMore> <element name="card"> <element name="name"> <text/> </element><br><element name="email"><br><text/><br></element>

Notatki

#### Notatki

Notatki

# Formaty i języki oparte o XML

Przykład formatów i języków opartych o standard XML:

- ▶ RDF Resource Description Framework, opis zawartości stron www,
- ▶ OpenDocument OASIS Open Document Format for Office Applications dokumenty biurowe,
- ▶ SMIL Synchronized Multimedia Integration Language, opis prezentacji multimedialnych,
- ▶ SOAP Simple Object Access Protocol, protokół dla usług sieciowych,
- ▶ SVG Scalable Vector Graphics, grafika wektorowa,
- ▶ DAE Collada format for 3D graphics, grafika 3D,
- $\blacktriangleright$  MathML Mathematical Markup Language, opis formuł matematycznych,
- ▶ XAML Extensible Application Markup Language, GUI w .NET począwszy od wersji 3.0,
- ▶ XHTML Extensible HyperText Markup Language, strony WWW,
- ▶ XSL Extensible Stylesheet Language, przekształcanie XML-a,
- ▶ XUL XML-based User-interface Language, GUI,
- ▶ WML Wireless Markup Language, strony WAP.

 $V1.1 - 25/70$ 

# Platforma .NET – Wykład 9 Obsługa standardu XML Obsługa XML w .NET

Notatki

Notatki

Notatki

# Obecność XML w platformie .NET

Wsparcie dla technologi XML w BCL obejmuje następujące obszary platformy .NET:

- ▶ .NET configuration files
- ▶ ADO.NET
- ▶ ASP.NET server controls
- ▶ XML serialization
- ▶ Remoting
- ▶ Web services
- ▶ XML documentation
- ▶ SQL Server XML features
- ▶ XML parsing
- ▶ XML transformation

 $V1.1 - 26/70$ 

Platforma .NET – Wykład 9 Obsługa standardu XML Obsługa XML w .NET

## Przestrzeń nazw System.Xml

Główna przestrzeń dot. standardu XML to System.Xml, zawiera ona następujące kolejne przestrzenie zajmujące się wybranymi obszarami problemów dotyczących przetwarzania danych opisanych przez języków znaczników XML:

- ▶ System.Xml.Schema
- ▶ System.Xml.XPath
- ▶ System.Xml.Xsl
- ▶ System.Xml.Serialization
- <span id="page-6-0"></span>▶ [System.Xml.Linq](#page-0-0)

 $V1.1 - 27/70$ 

Platforma .NET – Wykład 9 Obsługa standardu XML Obsługa XML w .NET

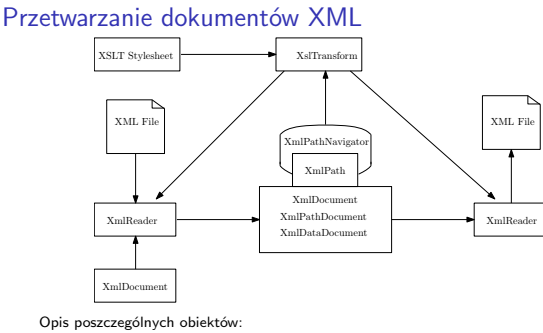

- ▶ XmlReader: odczyt danych XML,
- ▶ XmlDocument, XmlNode: obiekty dostępu do danych w modelu XML DOM,
- ▶ XmlWriter: obiekt odpowiedzialny za zapis danych XML,
- ▶ XPathNavigator: ścieżki dostępu w standardzie XPath,
- ▶ XslTransform: transformacja dokumentów XML.

 $V1.1 - 28/70$ 

# XML i bazy danych

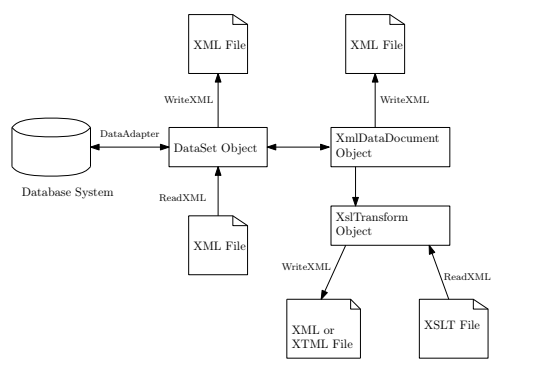

 $V1.1 - 29/70$ 

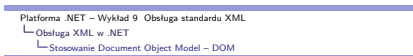

# Przykład pliku XML

Plik XML z tagami opisujących klientów:

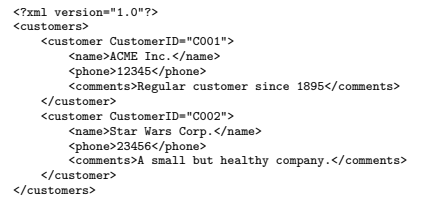

 $V1.1 - 30/70$ 

Platforma .NET – Wykład 9 Obsługa standardu XML Obsługa XML w .NET Stosowanie Document Object Model – DOM

# Przykład pliku XML

#### Plik XML opisujących klientów:

<span id="page-7-0"></span>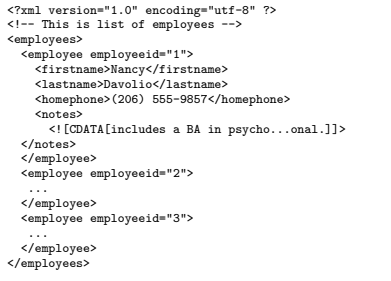

 $V1.1 - 31/70$ 

Platforma .NET – Wykład 9 Obsługa standardu XML Obsługa XML w .NET Stosowanie Document Object Model – DOM

# Stosowanie Document Object Model – DOM

Zależności pomiędzy znacznikami przedstawione w postaci drzewa:

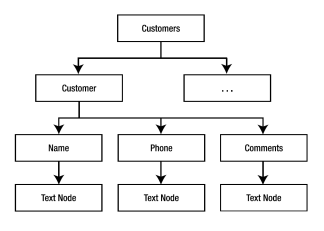

Notatki

# Notatki

Notatki

#### Główne elementy i obiekty w modelu DOM

- ▶ DocumentElement: reprezentuje wierzchołek drzewa dokumentu,
- ▶ Node: każdy z węzłów (w tym elementy),
- ▶ Element a węzeł: element to jeden z występujących w dokumencie
	- DOM, rodzajów węzłów (m.in. węzły tekstowe, atrybutowe), ▶ Węzły elementowe: zwykle zawierają węzły potomne: elementowe,
		- tekstowe lub obu rodzajów. ▶ Węzły atrybutowe: informacja podległa konkretnemu węzłowi elementowemu. Nie są określane jako potomkowie.
		- ▶ Węzeł dokumentu: rodzic dla wszystkich pozostałych węzłów.
		- ▶ CData: odpowiada sekcji znakowej, zawierającej zawartość nie
		- przeznaczoną do przetwarzania;
		- ▶ Comment: (komentarz); ProcessingInstruction (instr. przetwarzania); ▶ DocumentFragment: stosowany jako węzeł roboczy przy budowaniu
		- lub rekonstruowaniu dokumentu XML.
	- ▶ Ponadto: Entity, EntityReference, Notation.

Document element – XmlElement, Processing instructions – XmlProcessingInstruction, Element – XmlElement, Attribute – XmlAttribute, Text values – XmlText, Nodes – Xml-Node.

 $V1.1 - 33 / 70$ 

#### ma .NET – Wykład 9 Obsługa standardu XM Obsługa XML w .NET Stosowanie Document Object Model – DOM

#### Notatki

Notatki

Notatki

Kiedy warto stosować podejście DOM?

Odpowiadając na pytanie kiedy warto stosować model DOM, warto zadać następujące pytania:

- ▶ *zapis oraz odczyt:* model DOM oferuje zapis i odczyt dokumentu XML, jednak trzeba się zapytać, czy dana aplikacja istotnie potrzebuje obu operacji w każdym momencie edycji danych dostępu do danych XML,
- ▶ *pamięć:* dokumenty w modelu XML, w całości rezydują w pamięci operacyjnej, w przypadku dużych dokumentów, wymagania na pełną reprezentację mogą być bardzo wysokie.
- ▶ *typ dostępu:* ze względu na dostęp do całości dokumentu, możliwy jest losowy dostęp do każdego węzła, należy zadać pytanie, czy w danej aplikacji wystarczy dostęp sekwencyjny.
- Wobec tych uwag najlepiej stosować podejście DOM w następujących przypadkach: ▶ wymagana jest pełen dostęp do pliku XML, dostęp tylko do odczytu bądź zapisu nie jest wystarczający,
	- ▶ istotny jest dostęp do każdego węzła, a odczyt sekwencyjny bez możliwości powrotu jest nie wystarczający,
	- ▶ przetwarzane dokumentu nie są duże,
	- ▶ ograniczenia pamięciowe nie są istotne.

 $V1.1 - 34 / 70$ 

Platforma .NET – Wykład 9 Obsługa standardu XML Obsługa XML w .NET Stosowanie Document Object Model – DOM

#### Wczytanie dokumentu – model DOM

Trzy sposoby odczytanie pliku XML z adresu URL, z pliku reprezentowanego jako strumień oraz z ciągu znaków reprezentującego ciągi XML:

```
try {
      XmlDocument d1 = new XmlDocument();
XmlDocument d2 = new XmlDocument();
XmlDocument d3 = new XmlDocument();
     d1.Load(textBox1.Text); // adres URL
     FileStream stream = new FileStream(PathToFile, FileMode.Open);
      d2.Load(stream);
stream.Close();
      d3.LoadXml( stringXML ); // XML jako ciąg znaków w zmiennej
// typu string
 }
catch(Exception ex) {
      ...
}
```
 $V1.1 - 35/70$ 

Platforma .NET – Wykład 9 Obsługa standardu XML Obsługa XML w .NET Stosowanie Document Object Model – DOM

#### Odczytanie danych

Odczytanie tytułu piosenki z bazy płyt CD:

XmlDocument doc = new XmlDocument();<br>doc.Load("test.xml");<br>XmlElement firstCD = (XmlElement) doc.DocumentElement.FirstChild;<br>XmlElement artist = (XmlElement) firstCD.GetElementsByTagName("artist")[0];<br>XmlElement artist = (

Odczytanie imion pracowników:

XmlDocument doc = new XmlDocument(); doc.Load("employees.xml");<br>list = doc.GetElementsByTagName( "firstname" );<br>listBox1.Items.Clear();<br>foreach (XmlNode node in list) {<br>clistBox.Items.Add(node.Name); }

Platforma .NET – Wykład 9 Obsługa standardu XML Obsługa XML w .NET Stosowanie Document Object Model – DOM

# Odczyt danych XML

Odczytanie danych z pliku XML i przepisanie danych do kontrolki TreeView:

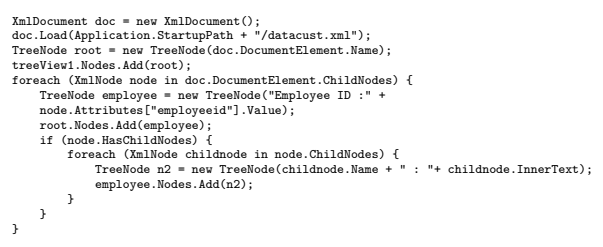

 $V1.1 - 37/70$ 

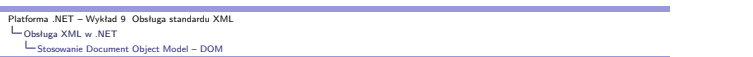

#### Aplikacja XML i TreeView

Aplikacja do wczytywania danych XML:

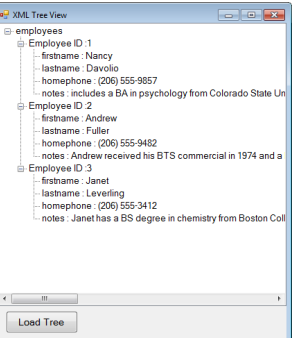

 $V1.1 - 38/70$ 

Platforma .NET – Wykład 9 Obsługa standardu XML Obsługa XML w .NET Modyfikacja danych

## Modyfikacja danych w modelu DOM

Modyfikacja danych we wskazanym węźle:

XmlNode node=doc.SelectSingleNode(<br>
"//employee[@employee[avad=d="+tomboBoxIDS.SelectedItem + "']");<br>
if (node '= null) {<br>
mode.OhildNodes[0].InnerText = textBox1.Text;<br>
node.OhildNodes[1].InnerText = textBox2.Text;<br>
node. doc.Save(Application.StartupPath + "/employees.xml");

Usunięcie wskazanego węzła z dokumentu XML w modelu DOM:

<span id="page-9-0"></span>[XmlNode nod](#page-6-0)e = doc.SelectSingleNode(<br>"//employeeid='" +comboBoxIDS.SelectedItem + "']");<br>if (node != null) {<br>doc.DocumentElement.RemoveChild(node);<br>}

doc.Save("employees.xml");

 $V1.1 - 39/70$ 

 $V1.1 - 40/70$ 

# Platforma .NET – Wykład 9 Obsługa standardu XML Obsługa XML w .NET Modyfikacja danych

## Dodanie nowych danych

Dodanie nowego pracownika wymaga utworzenia nowych węzłów, elementów oraz nadanie wartości atrybutom:

- ▶ elementy: <employee>, <firstname>, <lastname>, <homephone>, <notes>,
- ▶ wartość dla atrybutu employeeid w elemencie <employee>,
- ▶ wartości w węzłach tekstowych <firstname>, <lastname>, <homephone>,
- ▶ wartość CDATA dla <notes>
- Pierwszy krok to utworzenie węzłów:

XmlElement employee = doc.CreateElement("employee");<br>XmlElement firstname = doc.CreateElement("firstname");<br>XmlElement lastname = doc.CreateElement("lastname");<br>XmlElement homephone = doc.CreateElement("homephone");<br>XmlEle

Notatki

Notatki

Platforma .NET – Wykład 9 Obsługa standardu XML Obsługa XML w .NET Modyfikacja danych

## Dodanie nowych danych

Reszta kodu dodająca nowy węzeł do listy pracowników w pliku XML:

XmlAttribute employeeid = doc.CreateAttribute("employeeid"); employeeid.Value = comboBox1.Text;

XmlText firstnametext = doc.CreateTextNode(textBox1.Text); XmlText lastnametext = doc.CreateTextNode(textBox2.Text);<br>XmlText homephonetext = doc.CreateTextNode(textBox3.Text);<br>XmlCDataSection notestext = doc.CreateCDataSection(textBox4.Text);

employee.Attributes.Append(employeeid); employee.AppendChild(firstname); employee.AppendChild(lastname); employee.AppendChild(homephone); employee.AppendChild(notes);

firstname.AppendChild(firstnametext); lastname.AppendChild(lastnametext); homephone.AppendChild(homephonetext); notes.AppendChild(notestext);

doc.DocumentElement.AppendChild(employee); doc.Save(Application.StartupPath + "/employees.xml");

 $V1.1 - 41/70$ 

ma .NET – Wykład 9 Obsługa standardu XM Obsługa XML w .NET Odczyt i zapis za pomocą klas XmlReader i XmlWriter

Notatki

Notatki

#### Klasy odczytu i zapisu – podejście typ SAX

Dostęp do XML w uproszczonym trybie jest realizowany przez następujące klasy (podstawowe stanowią abstrakcyjne klasy XmlReader i XmlWriter):

- ▶ XmlTextReader odczyt danych XML z pliku, sprawdzając czy dokument jest dobrze uformowany, bez wykorzystania W3C Schema, możliwy jest tylko odczyt, nie ma możliwości cofnięcia się,
- ▶ XmlNodeReader zapewnia dokładnie tą samą funkcjonalność co XmlTextReader, lecz odczytuje dane tylko z podanego węzła,
- ▶ XmlValidationReader -– podobnie jak XmlTextReader lecz z możliwością sprawdzenia poprawności z podanym plikiem opisu w standardzie W3C Schema,
- ▶ XmlTextWriter zapewnia zapisywanie danych do pliku XML, także bez możliwości cofnięcia się do wcześniej zapisanych danych.

 $V1.1 - 42/70$ 

Platforma .NET – Wykład 9 Obsługa standardu XML Obsługa XML w .NET .<br><sub>Od</sub> klas XmlReader i XmlWriter

#### Kiedy warto stosować uproszczone podejście

Model DOM, niestety nie sprawdza się w przypadku bardzo obszernych dokumentów XML, dlatego jeśli:

- ▶ potrzebny jest tylko odczyt dokumentu,
- ▶ dokument jest obszerny,
- ▶ ilość dostępnej pamięci jest niewielka,
- ▶ istnieje konieczność współpracy z wieloma dokumentami,
- ▶ nie ma potrzeby losowego dostępy,

lepiej stosować podejście oparte o klasę XmlReader. Analogicznie w

<span id="page-10-0"></span>przypadku zapisu, podejście oparte o klasę XmlWriter jest lepsze, jeśli:

▶ dane są tylko zapisywane,

} reader.Close();

- ▶ [ilość](#page-6-0) [dostępnej pamięci jes](#page-0-0)t niewielka,
- ▶ [zapi](#page-9-0)[sywane są bardzo duże ilośc](#page-10-0)i danych tworzące znaczącej wielkości pliki XML.

 $V1.1 - 43/70$ 

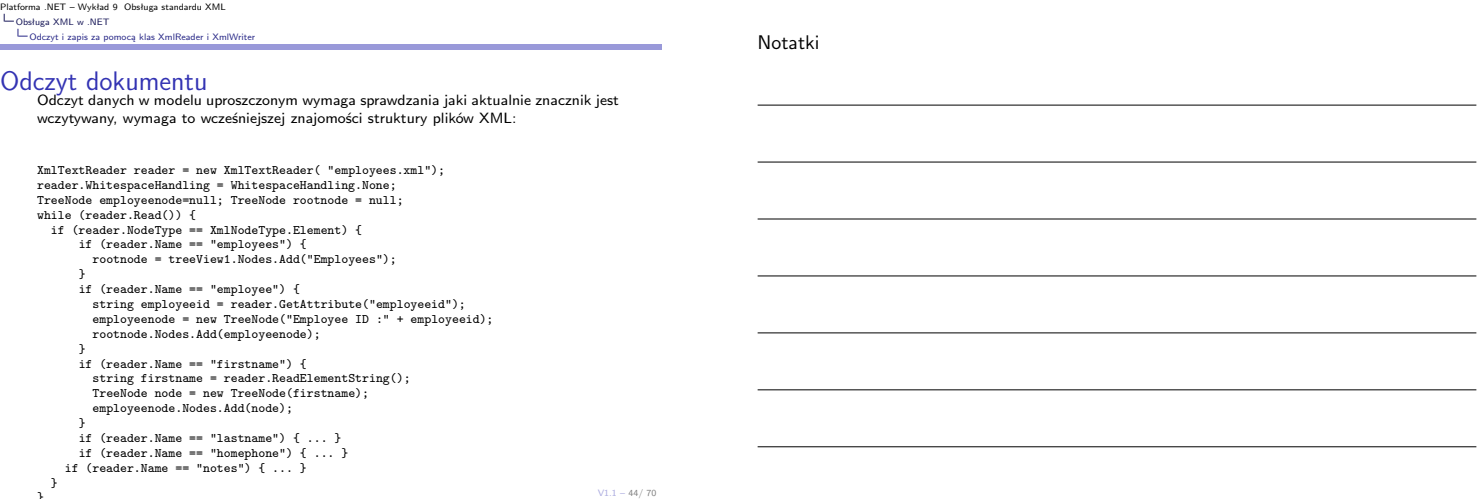

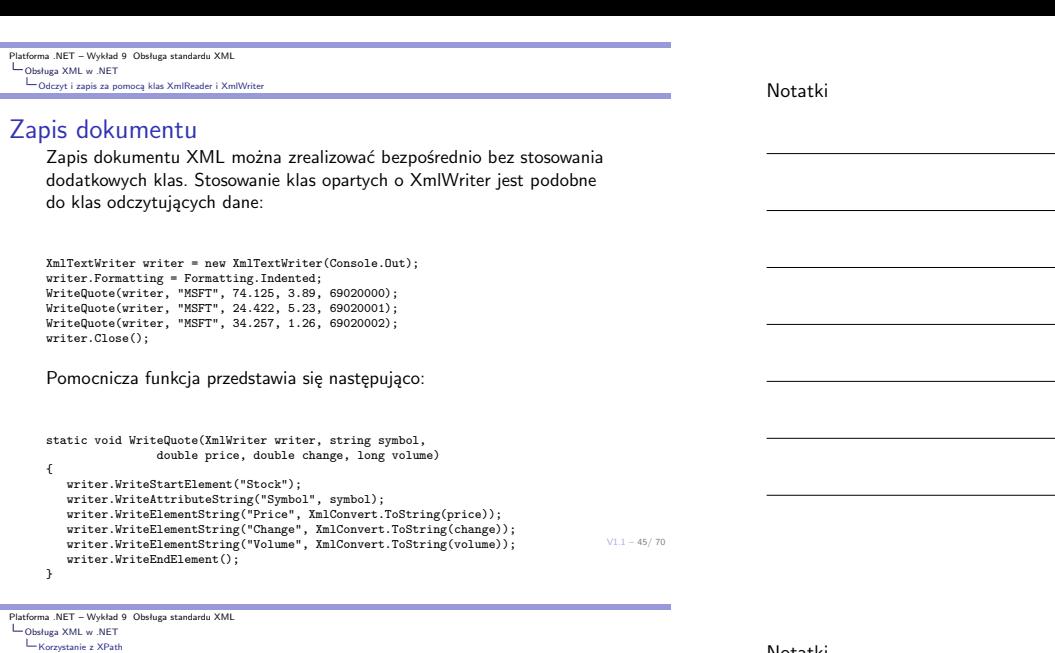

#### Notatki

## Podstawy XPath

XPath to oparty o XML język zapytań do wybierania danych (węzłów) z dokumentów XML (adresowania danych w plikach XML). Możliwości XPath obejmują także możliwość obliczenia wartości dla następujących typów: ciąg znaków, liczby, wartości logiczne. Standardem XPath opiekuje się World Wide Web Consortium (W3C). Ogólnie ścieżka ma następującą postać:

Axis::node-test[predicate]

Węzeł pracownik o identyfikatorze jeden:

//employee[@employeeid='1']

## Główne pojęcia XPath

Location Path, Axis, Node tests, Predicates.

 $V1.1 - 46/70$ 

Platforma .NET – Wykład 9 Obsługa standardu XML Obsługa XML w .NET Korzystanie z XPath

#### Osie XPath

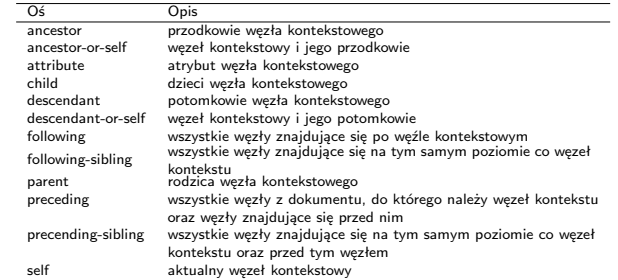

 $V1.1 - 47/70$ 

<span id="page-11-0"></span>Platforma .NET – Wykład 9 Obsługa standardu XML Obsługa XML w .NET Korzystanie z XPath

## Dostęp do danych XPath

Odczytanie ciągu znaków reprezentujących tytuł bądź reprezentujących artystę:

XPathDocument doc = new XPathDocument( "exdata.xml" );<br>XPathNavigator nav = doc.CreateNavigator();<br>XPathNodeIterator iterator = nav.Select("/items/compact-disc[1]/artist<br>| /items/compact-disc[1]/title");

iterator.MoveNext(); Console.WriteLine("A={0}", iterator.Current);

iterator.MoveNext(); Console.WriteLine("T={0}", iterator.Current);

Notatki

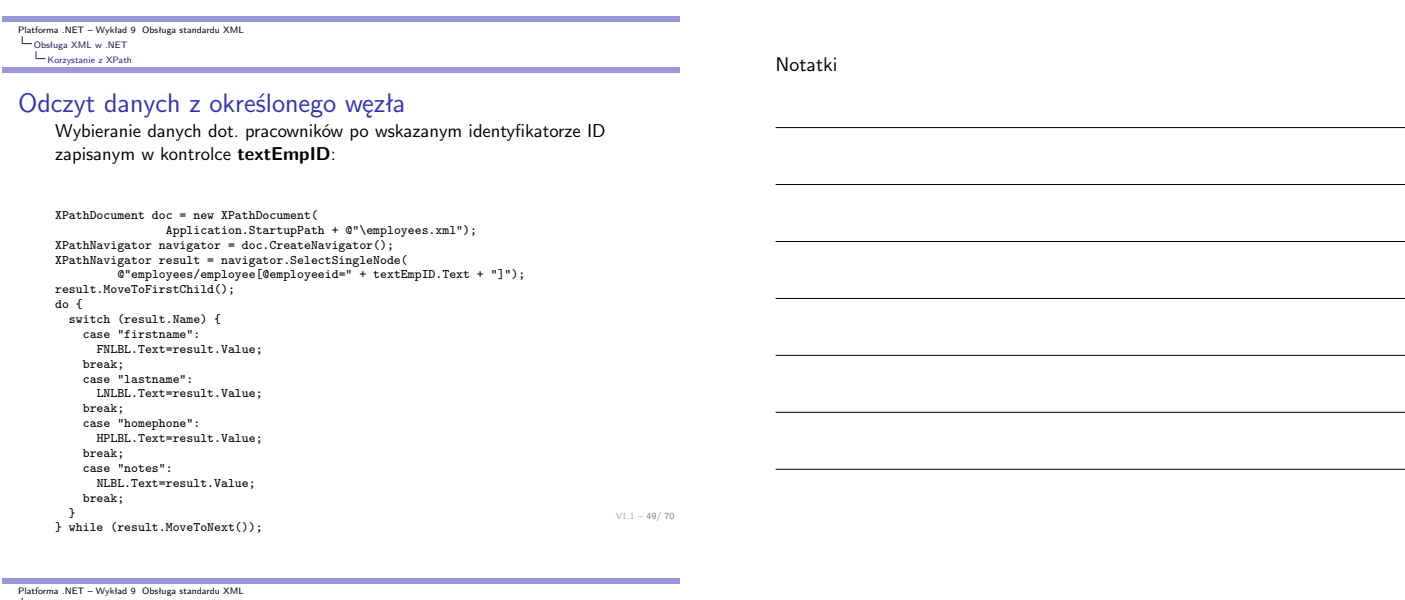

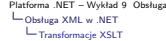

Notatki

Język XSL – eXtensible Stylesheet Language<br>Ponieważ XML opisuje tylko strukturę i semantykę, toteż nie opisuje sposobów<br>prezentacji informacji. Dlatego, wprowadzona została dodatkowa warstwa która<br>oddziela informacje od pr stylów.

- ▶ CSS Cascading Style Sheets (Level 1 oraz Level 2),
- ▶ XSL eXtensible Stylesheet Language opracowany dla dokumentów XML, obejmuje:
	- ▶ XSLT (XSL Transformations) język przekształceń o charakterze deklaratywnym, oparty na regułach przekształceń (rule-based) struktury XML,
	- ▶ XSL FO (XSL Formating Objects) język opisu formatu.

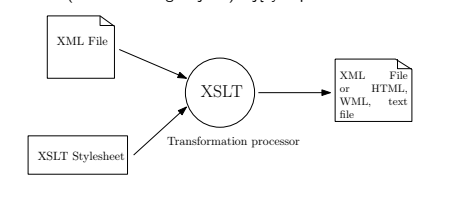

Platforma .NET – Wykład 9 Obsługa standardu XML Obsługa XML w .NET Transformacje XSLT

# Transformacja XML za pomocą XSLT

Postać pliku XSLT odpowiedzialnego za transformację danych:

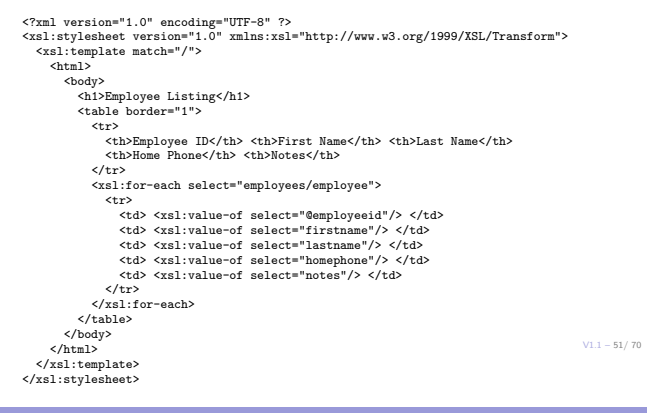

<span id="page-12-0"></span>Platforma .NET – Wykład 9 Obsługa standardu XML Obsługa XML w .NET Transformacje XSLT

## Realizacja przekształcenia

Kod realizujący przekształcenie w najbardziej podstawowym przypadku jest bardzo krótki:

XslCompiledTransform xslt = new XslCompiledTransform(); xslt.Load( "file.xslt"); xslt.Transform("file.xml", "file.html");

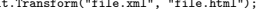

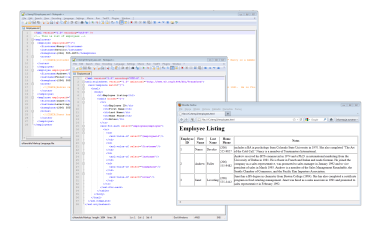

#### Notatki

Notatki

 $V1.1 - 50/70$ 

 $V1.1 - 52 / 70$ 

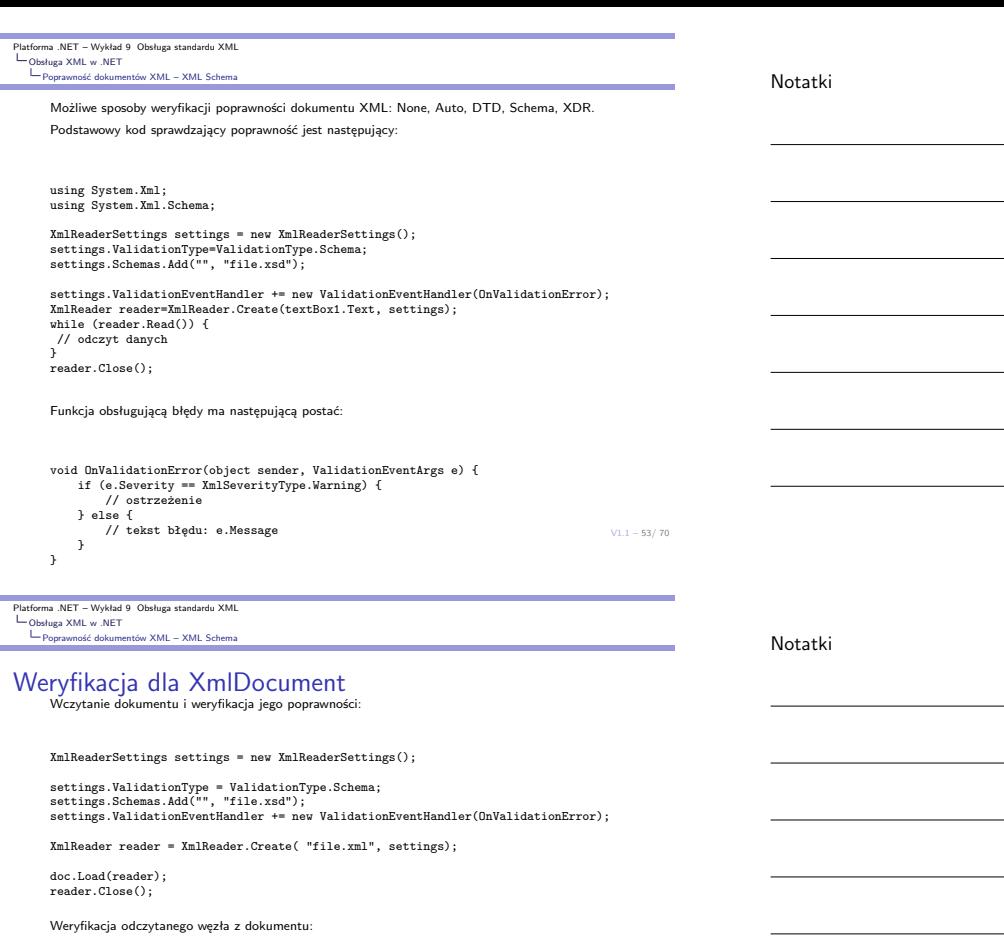

Czym jest serializacja obiektów

doc.Validate(OnValidationError,node);

if (node != null) { // odczyt danych

if (!isError) { // obsługa błędu

Platforma .NET – Wykład 9 Obsługa standardu XML Obsługa XML w .NET Zagadnienie serializacji

}

 $\ddot{\phantom{1}}$ 

Serializacja jest procesem zamiany obiektów lub kolekcji obiektów na strumień danych<br>binarnych. Wykorzystywana do zapisywania stanu systemu/obiektu w celu późniejszego<br>odtworzenia lub przy przesyłaniu obiektów przez sieć (

XmlNode node = doc.SelectSingleNode("//employee[@employeeid='" + comboBox1.SelectedItem + "']");

- $\blacktriangleright$  serializacja binarna klasa **BinaryFormatter** do serializowania struktur danych do strumienia binarnego. Tworzona jest dokładna/pełna reprezentacja obiektu, zawarte są również informacje o typach, wysoka wydajnoś
- ▶ serializacja standardem SOAP klasa SoapFormatter oferuje serializację danych do postaci strumienia XML zgodnego ze standardami protokołu SOAP,
- ▶ serializacja do formatu XML klasa XMLSerializer do serializowania danych do postaci dokumentu w formacie XML, wysoka przenośność pomiędzy platformami .

#### <span id="page-13-0"></span>[Uwaga](#page-0-0)

[Wyróżnia s](#page-6-0)ię także dwa rodzaje serializacji: głęboką obejmującą wszelkie pola [\(publiczne i prywatne, a także typy](#page-13-0) zagnieżdżone) w obiekcie oraz płytką, gdzie serializacji podawane są tylko pola publiczne.

 $V1.1 - 55/70$ 

 $V1.1 - 54/70$ 

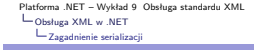

#### Serializacia binarna

Przygotowanie danych:

Serialiacja klas obecnych w BCL jest łatwa do realizacji: Hashtable addresses = new Hashtable();

addresses.Add("Jeff", "123 Main Street, Redmond, WA 98052"); addresses.Add("Fred", "987 Pine Road, Phila., PA 19116"); addresses.Add("Mary", "PO Box 112233, Palo Alto, CA 94301");

Właściwa serializacja:

FileStream fs = new FileStream("DataFile.dat", FileMode.Create); BinaryFormatter formatter = new BinaryFormatter();

try { formatter.Serialize(fs, addresses);

} catch (SerializationException e) { Console.WriteLine("Błąd: " + e.Message); throw;

} finally {

fs.Close();

 $V1.1 - 56/70$ 

Notatki

Platforma .NET – Wykład 9 Obsługa standardu XML Obsługa XML w .NET Zagadnienie serializacji

#### Serializacja binarna

Deserializacja jest realizowana w równie prosty sposób:

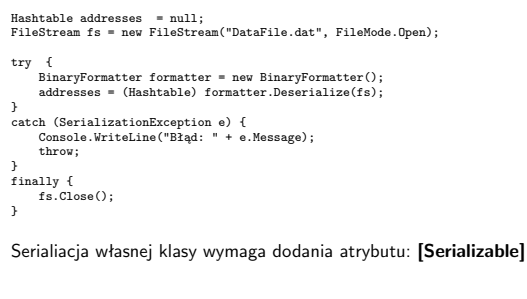

 $V1.1 - 57/70$ [Serializable] public class Osoba { public string Imię; public string Nazwisko; public string[] Adres; PMSerialized]<br>Platforma .NET – Wykład 9 Obsługa standardu XML<br>Platforma .NET – Wykład 9 Obsługa standardu XML<br>└─Obsługa XML w .NET<br>└─Zagadnienie serializacji

#### Postać binarna pliku z obiektem HashTable

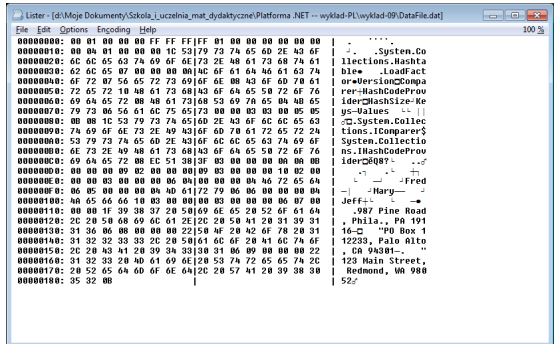

 $V1.1 - 58/70$ 

# Platforma .NET – Wykład 9 Obsługa standardu XML Obsługa XML w .NET Zagadnienie serializacji

# Serializacja z pomocą standardu XML

Jeśli dana klasa posiada tylko pola publiczne, i struktura powstałego pliku nie jest istotna to serializacja sprowadza się do poniższego kodu:

XmlSerializer xmlFormat = new XmlSerializer(typeof(Osoba));

using(Stream fStream = new FileStream(fileName, FileMode.Create,<br>FileAccess.Write, FileShare.None))<br>xmlFormat.Serialize(fStream, objGraph);

}

Odczytanie osoby również jest podobne do przypadku binarnego:

Osoba o;

[FileStream](#page-6-0)stream=newFileStream("file.xml", FileMode.Open); [XmlSerializer](#page-13-0) serializer = new XmlSerializer(typeof(Osoba));

p=(Osoba)serializer.Deserialize(stream); stream.Close();

 $V1.1 - 59/70$ 

Platforma .NET – Wykład 9 Obsługa standardu XML Obsługa XML w .NET Zagadnienie serializacji

#### Dodatkowe atrybuty do kontroli serializacji w XML

W typowych zastosowaniach, domyślny schemat serializacji dostępny w platformie .NET jest wystarczających do poprawnego zapisu stanu obiektu. Dodanie atrybutu [Serializable] do typów wystarczy do poprawnej serializacji stanu obiektu, przy czym postać serializowanego obiektu zależy atatralnie od klasy "formatera". W pewnych przypadkach warto<br>wpłynąć na ostateczną postać drzewa dokumentu XML pop

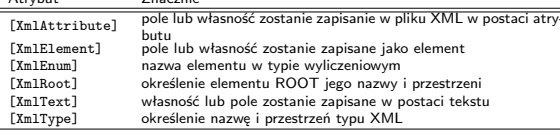

Notatki

Notatki

# Notatki

## Klasa z atrybutami serializacji

[XmlRoot(ElementName="NyEmployee")]<br>public class Employee {<br>private int intID;<br>private string strFName;<br>private string strFName;<br>private string strFName;<br>private string strFName;<br>private string[] strEmails;<br>private Employe [XmlAttribute(AttributeName="EmployeeCode")] public int EmployeeID { get { return intID; } set { intID = value; } } [XmlElement(ElementName="FName")] public string FirstName { get { return strFName; } set { strFName = value; } } [XmlElement(ElementName = "LName")] public string LastName { ... }

 $V1.1 - 61/70$ 

 $V1.1 - 62 / 70$ 

Platforma .NET – Wykład 9 Obsługa standardu XML Obsługa XML w .NET Zagadnienie serializacji

Notatki

#### Klasa z atrybutami serializacji

[XmlIgnore] public string HomePhone { get { return strHPhone; } set { strHPhone = value; } } [XmlElement(ElementName="Remarks")] public string Notes { ... } [XmlElement(ElementName="EmployeeType")] public EmployeeType Type { ... }  $[\mathtt{XmlArray}(\texttt{ElementName="Enai1Addresses"))}\\\texttt{[XmlArray}(\texttt{ElementName="Enai1})])\}$ <br>  $public string[] Emails {\n get { return strEnails; }\n set { strEnails = value; }\n}\n$ [XmlElement(IsNullable=true)] public Address Address { ... } }

Platforma .NET – Wykład 9 Obsługa standardu XML Obsługa XML w .NET Zagadnienie serializacji

## Postać pliku po serializacji z atrybutami

<span id="page-15-0"></span>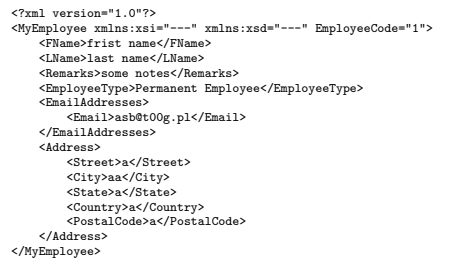

 $V1.1 - 63/70$ 

Platforma .NET – Wykład 9 Obsługa standardu XML Obsługa XML w .NET Zapytania LINQ to XML

# Zapytania LINQ to XML

Zalety zapytań zintegrowanych w kontekście XML:

- ▶ pozwalają na dostęp do danych w XML bez konieczności stosowania dodatkowych technologi jak XPath oraz XSLT,
- ▶ wykorzystuje się standardowe polecenia LINQ,
- ▶ możliwie jest tworzenie zapytań do dokumentów XML umieszczonych w pamięci, aby otrzymywać kolekcje elementów i atrybutów XML,
- ▶ łączenie danych z różnych źródeł,
- ▶ otrzymywane rezultaty to typu XElement i XAttribtue, co pozwala na łatwe i elastyczne tworzenie nowych drzew XML.

Dwie uwagi podsumowujące LINQ:

- ▶ bogatsze i łatwiejsze w stosowaniu niż istniejące rozwiązania API oparte o klasy XmlReader/XmlWriter,
- ▶ bardziej efektywne rozwiązanie niż DOM API (w tym także mniejsze wymagania pamięciowe).

Notatki

#### Notatki

# Zapytania LINQ to XML

Obsługa zapytań "LINQ to XML" została umieszczone w przestrzeni System.Xml.Linq. Hierarchię obecnych tam klas można przedstawić w następujący sposób:

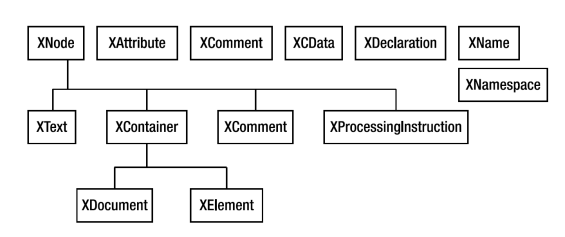

Abstrakcyjna klasa XNode reprezentuje węzeł w drzewie XML. Klasy XContainer, XText, XCom-<br>ment, oraz XProcessingInstruction dziedziczą z klasy XNode. Klasa XContainer jest klasą bazową dla<br>klas XDocument i XElement. Reprez oraz deklarację XML. Klasa XName reprezentuje nazwę elementu (XElement) lub atrybutu (XAttribute).

 $V1.1 - 65/70$ 

 $V1.1 - 66/70$ 

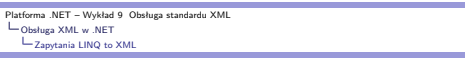

Podstawowe klasy do obsługi LINQ<br>LINQ to XML oferuje dwie klasy do wczytywania danych XML: XDocument oraz XElement. W większości przypadków, XElement jest wystarczający do wczytywania danych<br>XML, bowiem obejmuje ładowanie

- ▶ istnieje potrzeba dodawania komentarzy na najwyższym poziomie drzewa XML,  $\blacktriangleright$  istnieje konieczność dołączenia instrukcji przetwarzających na najwyższym poziomie drzewa XML,
- 

▶ opis DTD będzie używany do weryfikacji określonego dokumentu XML. Sposób wczytania danych XML aby możliwie było zadawanie zapytań LINQ:

XElement root = null; root = XElement.Load("file.xml");

StreamReader reader = File.OpenText("file.xml"); root = XElement.Load(reader);

XmlReader reader = XmlReader.Create("file.xml"); root = XElement.Load(reader);

root = XElement.Parse("ciąg wyrażeń XML");

Platforma .NET – Wykład 9 Obsługa standardu XML Obsługa XML w .NET Zapytania LINQ to XML

## Zapytanie do dokumentu XML

Odszukanie autora w dokumencie XML:

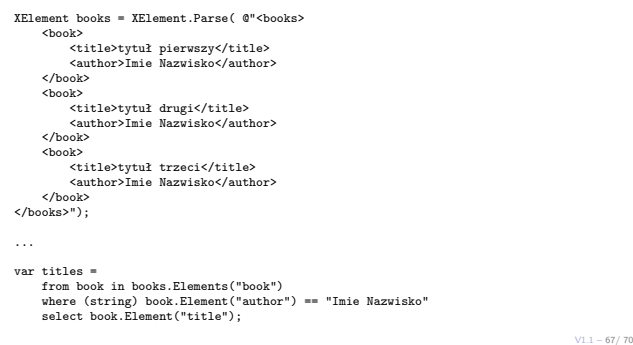

 $V1.1 - 68 / 70$ 

Platforma .NET – Wykład 9 Obsługa standardu XML Obsługa XML w .NET Zapytania LINQ to XML

#### Zapytanie do dokumentu XML

Dokument XML zawierający tagi <sup>p</sup> znajdujące się na różnym poziomie zagnieżdżenia:

XElement doc = XElement.Parse(@"<Root> <p id=""1""/> <ul>abc</ul> <Child> <p id=""2""/> <notul/> <p id=""3""/> <ul>def</ul> <p id=""4""/> </Child> <Child>  $\begin{split} \text{ $\simeq$} \quad & \text{ $\simeq$} \quad \text{ $\simeq$} \quad \text{ $\sime$ 

Zapytanie o elementy **<sup>p</sup>** posiadające znacznik **ul**

Notatki

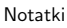

Notatki

Platforma .NET – Wykład 9 Obsługa standardu XML Obsługa XML w .NET Zapytania LINQ to XML

# Dodawanie elementów do innego dokumentu XML

Budowa dwóch drzew XML:

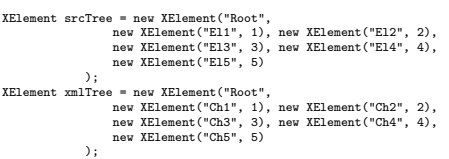

#### Dodanie nowych elementów z drzewa **srcTree**:

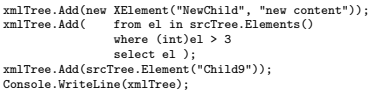

 $V1.1 - 69/70$ 

Platforma .NET – Wykład 9 Obsługa standardu XML Już za tydzień na wykładzie

#### Notatki

Notatki

# W następnym tygodniu między innymi

- 1. aplikacje ASP.NET,
- 2. struktura aplikacji WEB,
- 3. pojęcie formularza,
- 4. hierarchia klas WebControls,
- 5. zarządzanie sesją (ciasteczka cookies).
- Proponowane tematy prac pisemnych:
- 1. znaczenie i rola formatu XML,
- 2. weryfikacja dokumentu XML za pomocą DTD, Schema, RELAX NG w języku<br>C#,
- 3. porównanie API do obsługi formatu XML w językach  $C\#$  i Java.

# <span id="page-17-0"></span>Dziękuje za uwagę!!!

 $V1.1 - 70/ 70$ 

Notatki